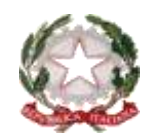

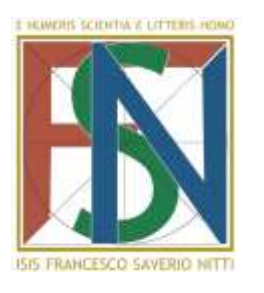

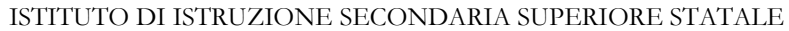

**"FRANCESCO SAVERIO NITTI"** ISTITUTO TECNICO SETTORE ECONOMICO

Liceo delle Scienze Umane con opzione Economico Sociale

LICEO SCIENTIFICO – Liceo Scientifico opzione SCIENZE APPLICATE Via J.F. Kennedy, 140/142 – 80125 Napoli – Tel. 081.5700343 – Fax 081.5708990 – C.F. 94038280635

Sito web[: http://www.isnitti.gov.it](http://www.isnitti.gov.it/) - e-mail[: nais022002@istruzione.it](mailto:nais022002@istruzione.it) - posta certificat[a:nais022002@pec.istruzione.it](mailto:%20nais022002@pec.istruzione.it) 40° DISTRETTO SCOLASTICO

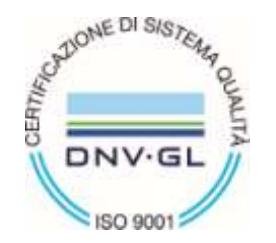

# PROGRAMMAZIONE DIPARTIMENTALE SECONDO BIENNIO

DISCIPLINA Informatica

ANNO SCOLASTICO 2018-2019

INDIRIZZI: Liceo Scientifico opzione Scienze Applicate, Liceo Scientifico opzione Scienze Applicate con Curvatura Sportiva

CAPO DIPARTIMENTO Prof. Artiaco Sergio Procolo

DOCENTI DEL DIPARTIMENTO: Fornataro Giovanni

Tartaglione Michele

Vitolo Rosanna

Borrelli Luigi

**Tavola di programmazione relativa al primo trimestre classi Terze (22 ore) - Liceo Scientifico con Opzione Scienze Applicate.**

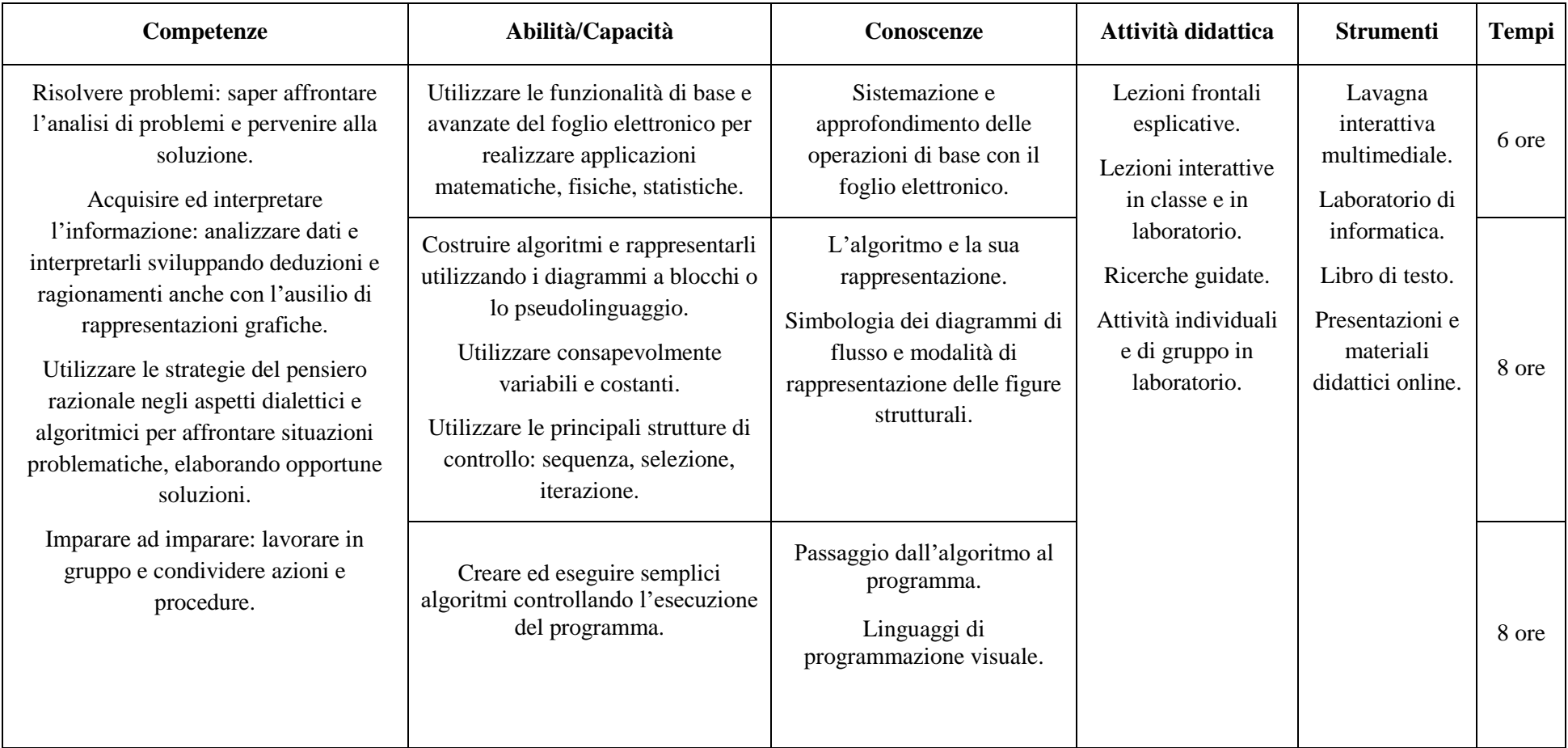

**Tavola di programmazione relativa al secondo trimestre classi Terze (22 ore) - Liceo Scientifico con Opzione Scienze Applicate.**

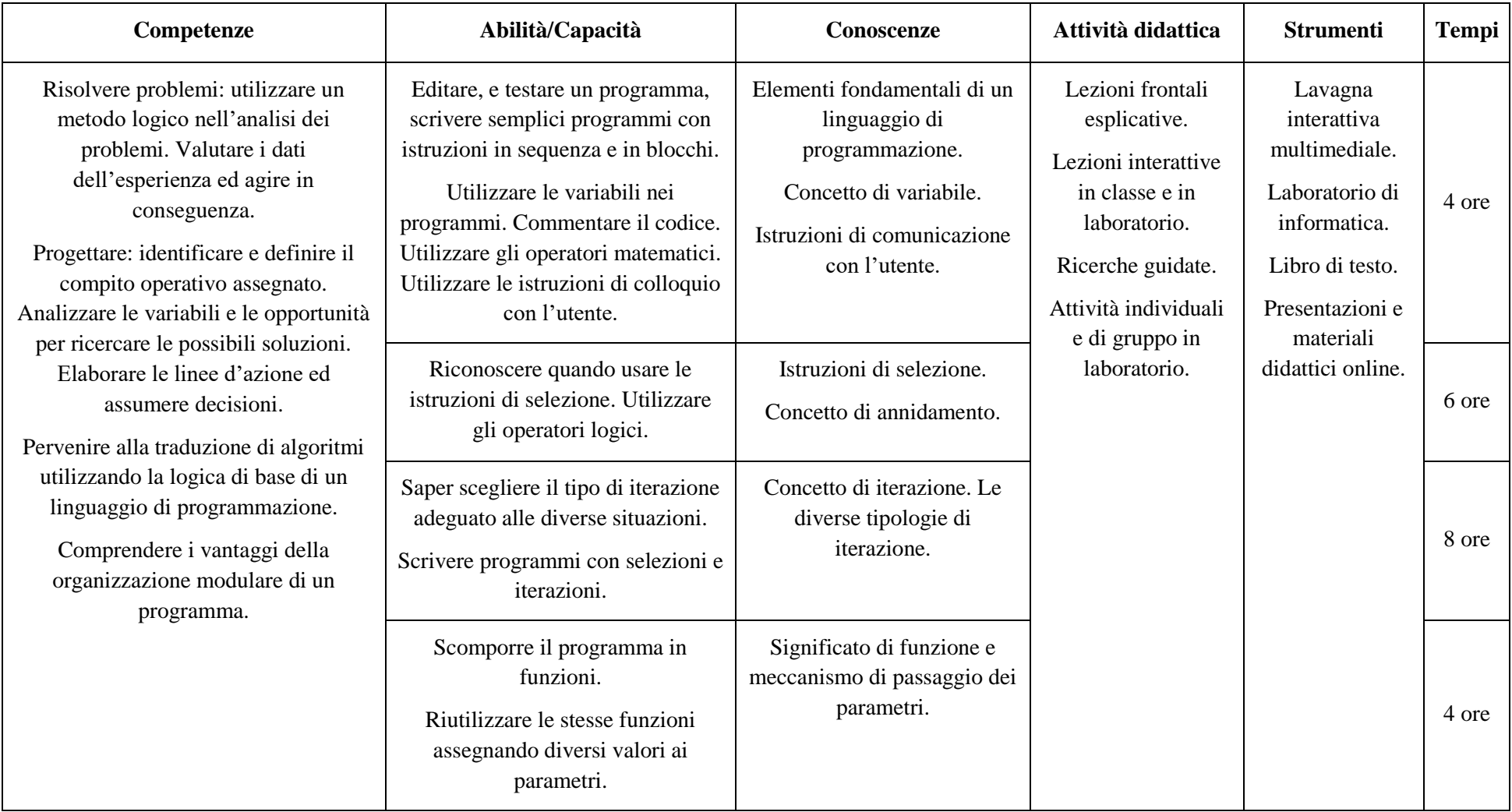

**Tavola di programmazione relativa al terzo trimestre classi Terze (22 ore) - Liceo Scientifico con Opzione Scienze Applicate.**

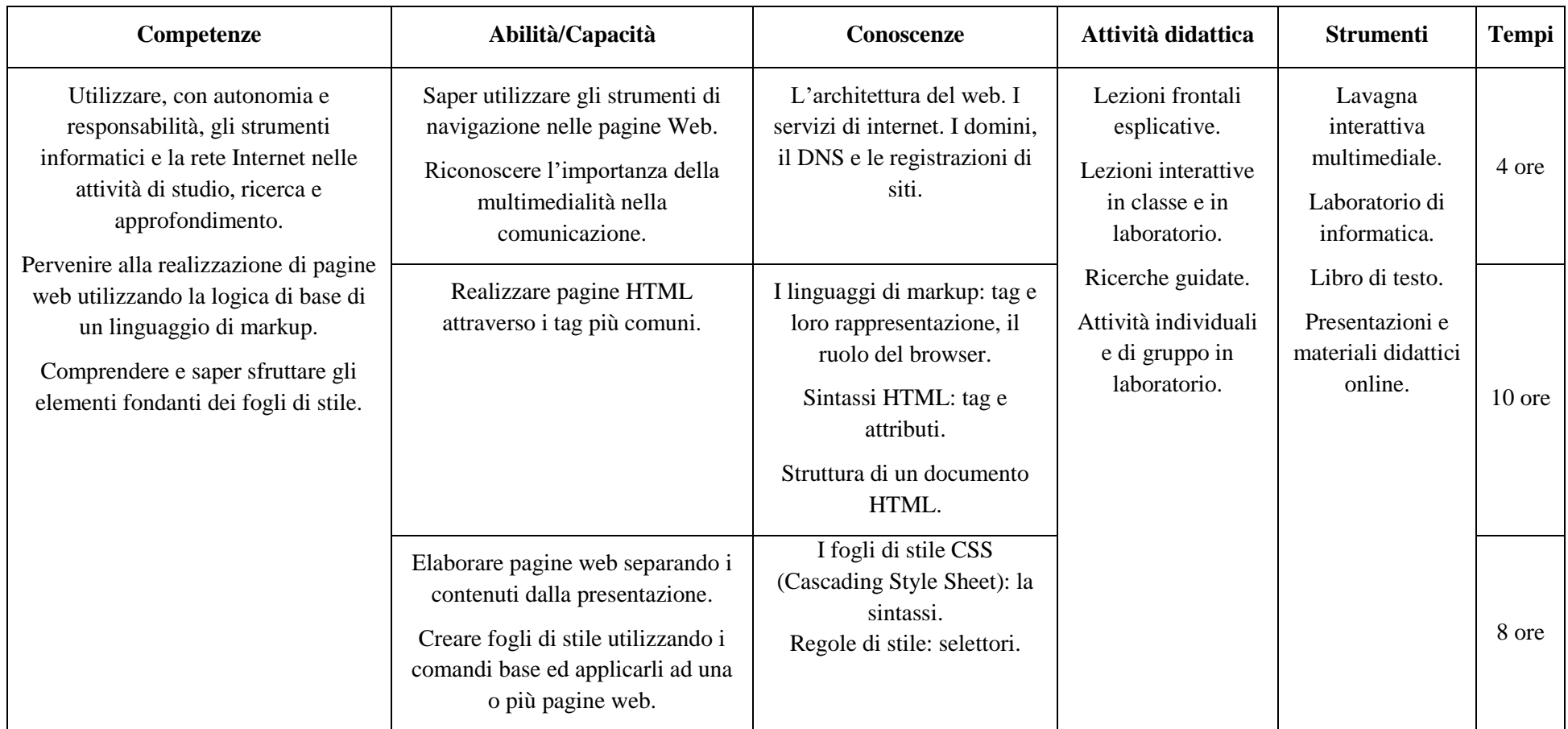

#### **OBIETTIVI MINIMI CLASSI TERZE - Liceo Scientifico con Opzione Scienze Applicate.**

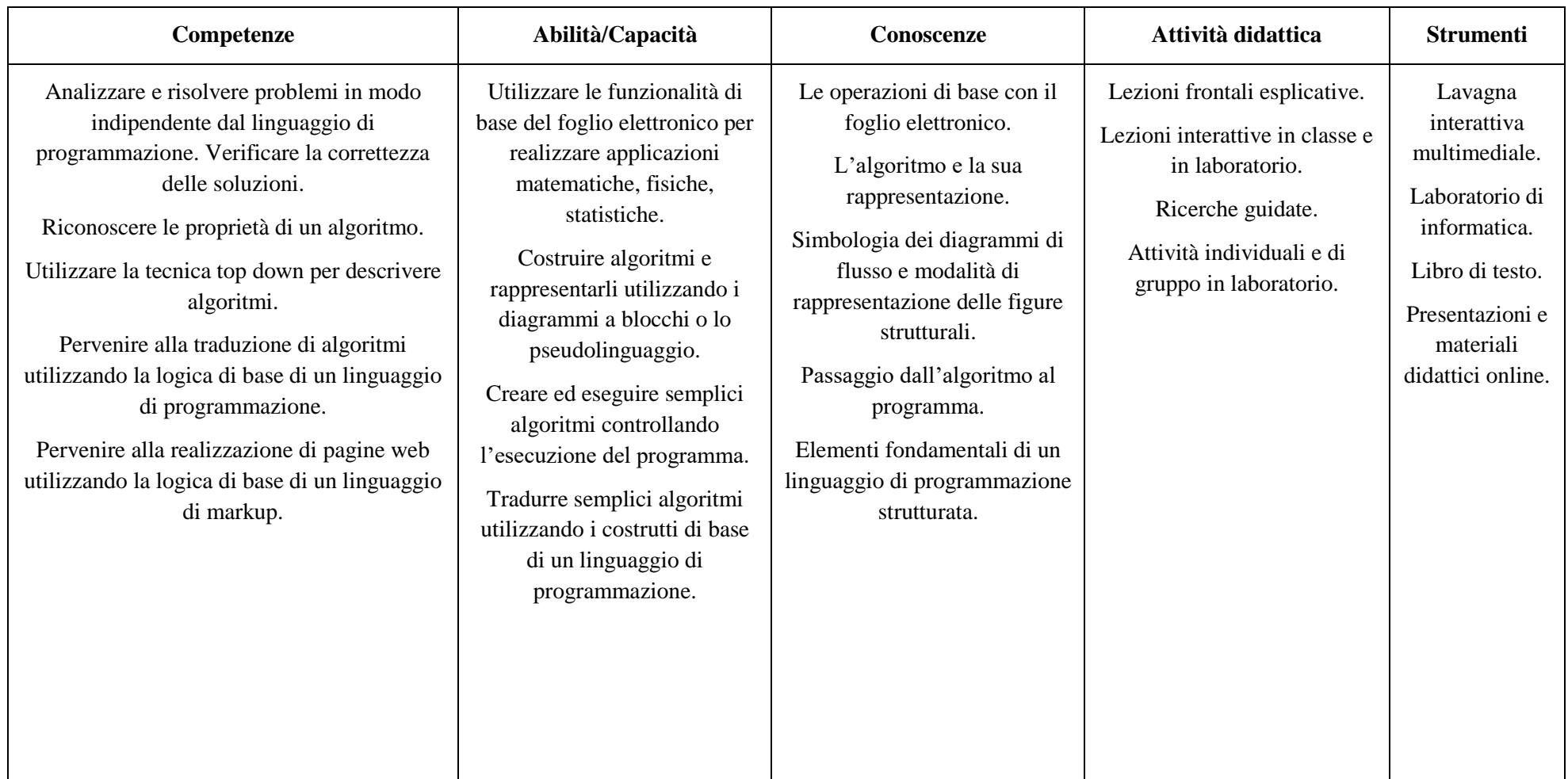

### **PER L'ATTIVITA' DI ASL E PER IL NUMERO DI ORE RELATIVO (PRESUMIBILMENTE H…. PER LA DISCIPLINA) SI RIMANDA ALLA PROGRAMMAZIONE DEL COORDINATORE DELLE SINGOLE CLASSI**

**Data…………….. Il Capo Dipartimento**

Mod. PD secondo biennio rev.0 del 4.09.18

**Tavola di programmazione relativa al primo trimestre classi Terze (33 ore) - Liceo Scientifico Opzione Scienze Applicate con Curvatura Sportiva**

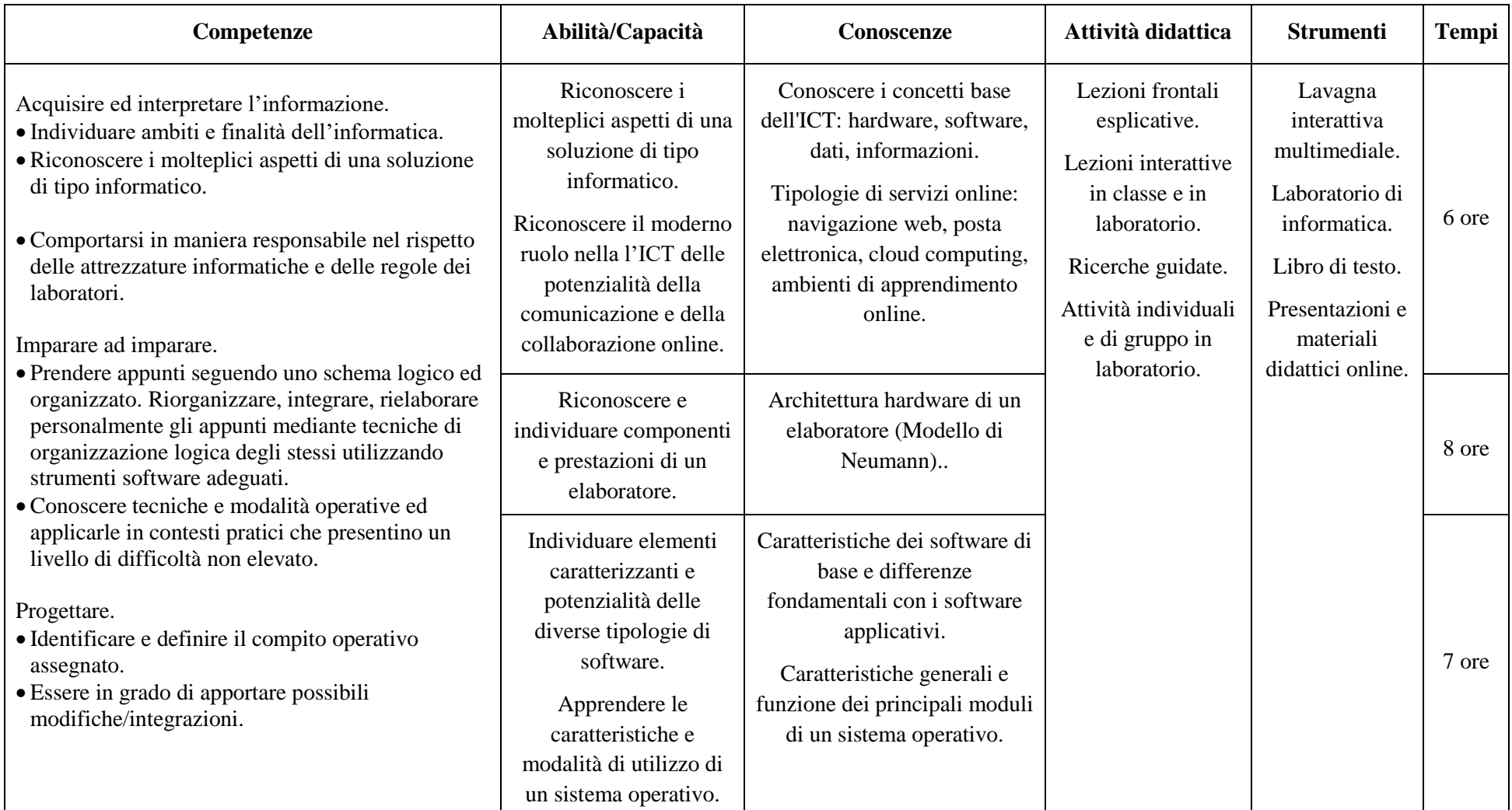

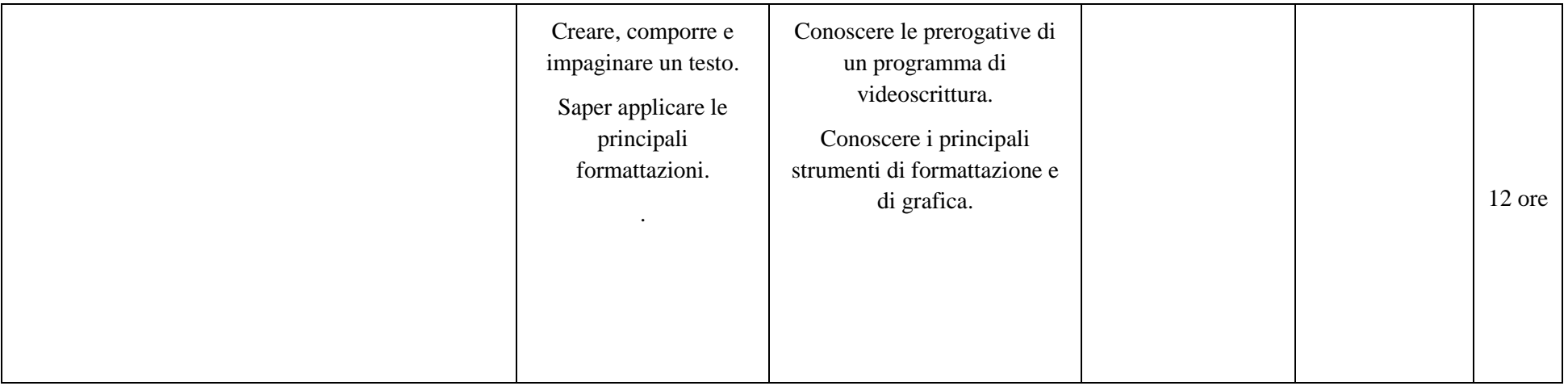

**Tavola di programmazione relativa al secondo trimestre classi Terze (33 ore) - Liceo Scientifico Opzione Scienze Applicate con Curvatura Sportiva**

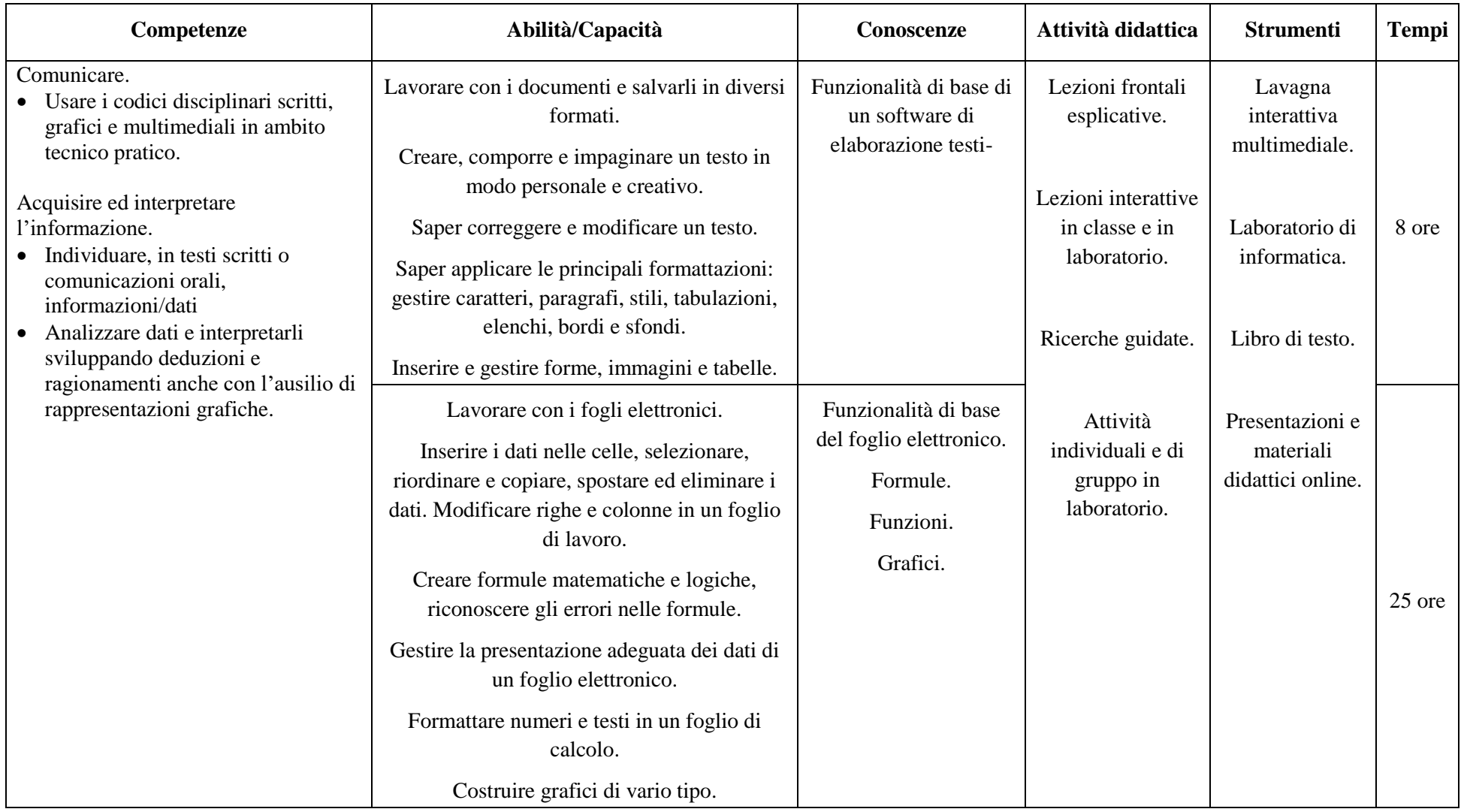

**Tavola di programmazione relativa al terzo trimestre classi Terze (33 ore) - Liceo Scientifico Opzione Scienze Applicate con Curvatura Sportiva**

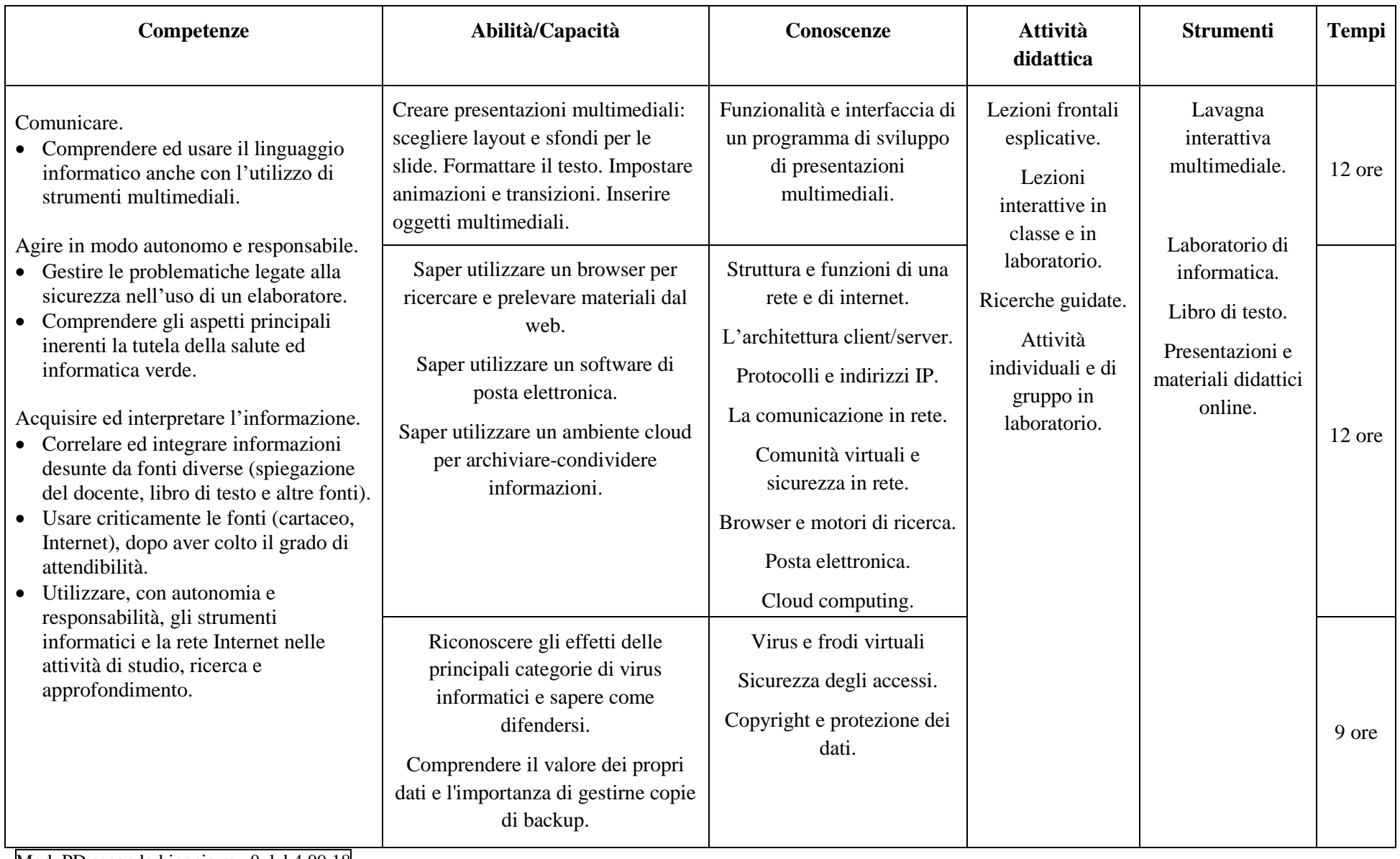

Mod. PD secondo biennio rev.0 del 4.09.18

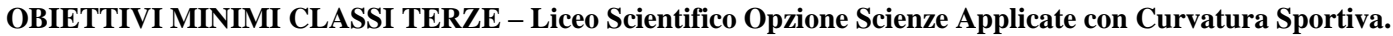

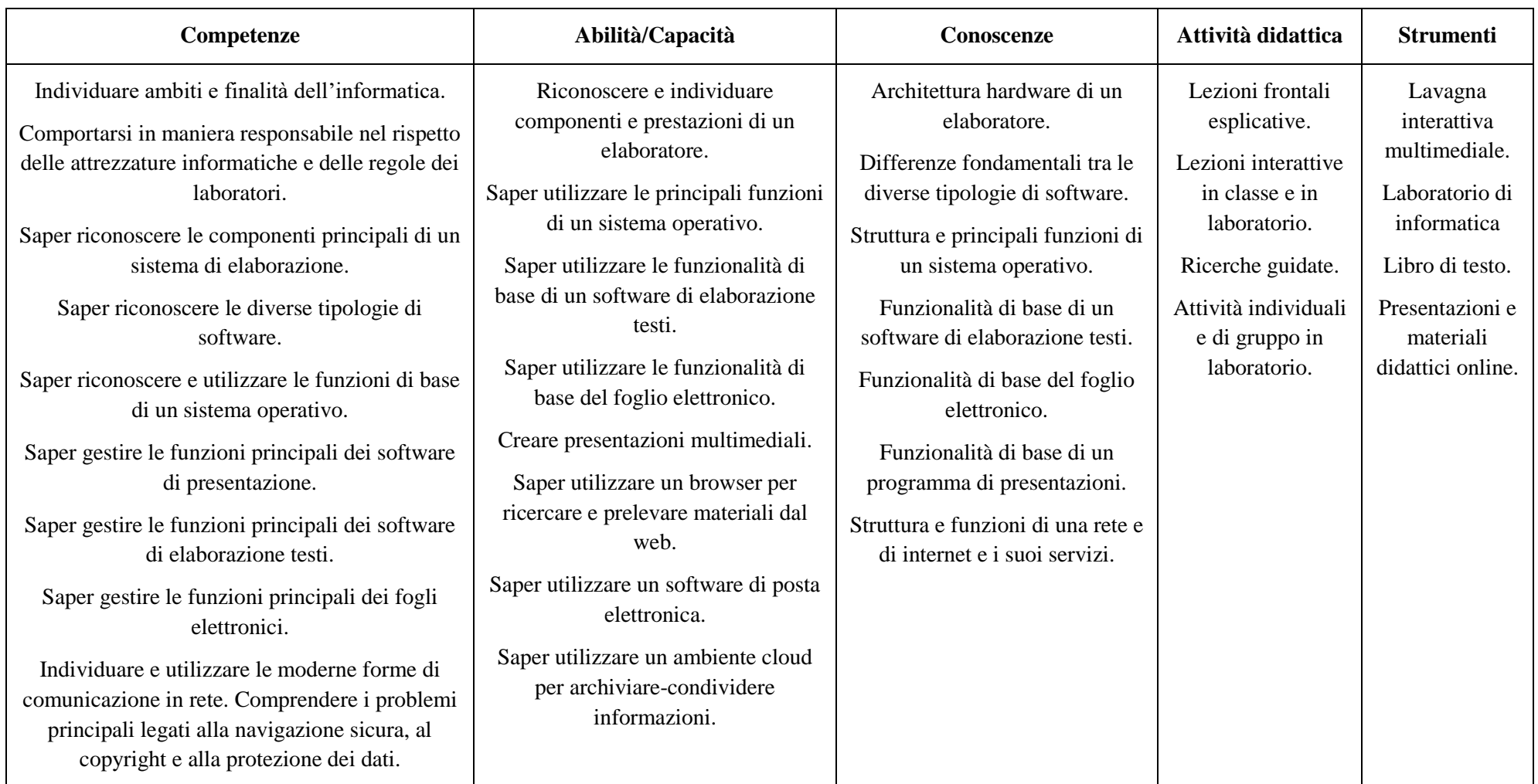

# **PER L'ATTIVITA' DI ASL E PER IL NUMERO DI ORE RELATIVO PER LA DISCIPLINA SI RIMANDA ALLA PROGRAMMAZIONE DEL COORDINATORE DELLE SINGOLE CLASSI**

Mod. PD secondo biennio rev.0 del 4.09.18

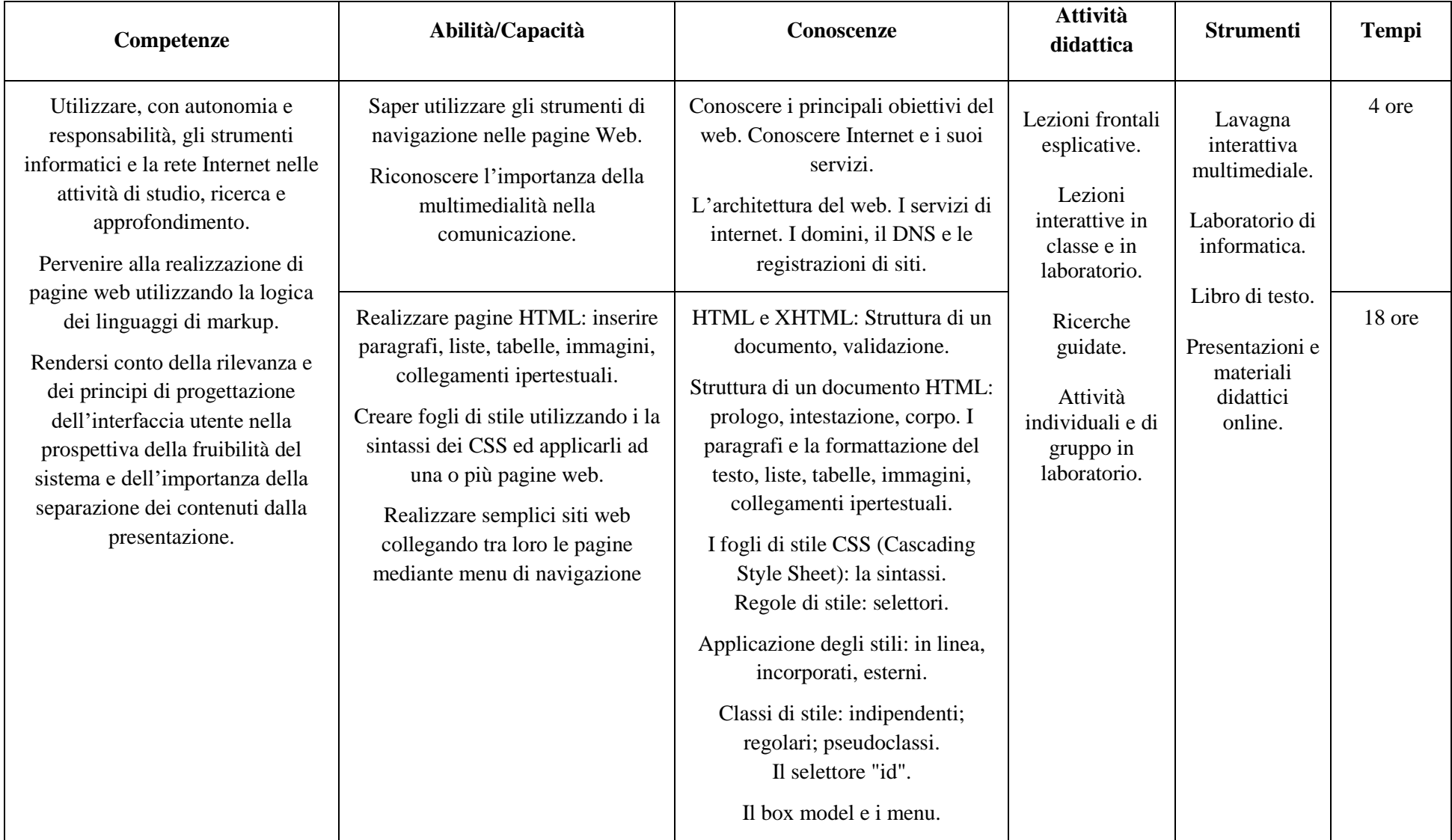

# **Tavola di programmazione relativa al primo trimestre classi Quarte (22 ore) - Liceo Scientifico con Opzione Scienze Applicate.**

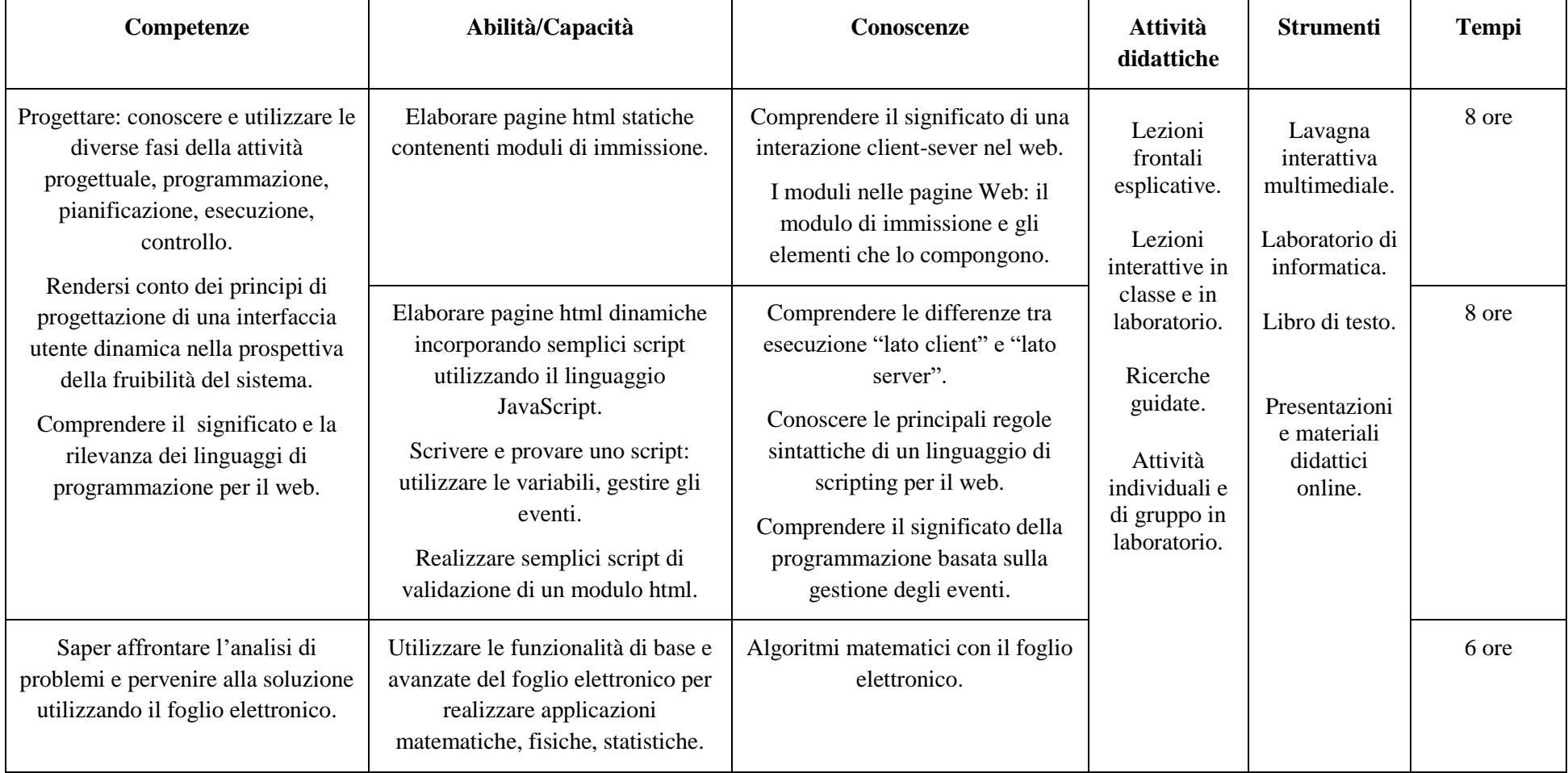

**Tavola di programmazione relativa al secondo trimestre classi quarte (22 ore) - Liceo Scientifico con Opzione Scienze Applicate.**

**Competenze Abilità/Capacità Conoscenze Attività didattiche Strumenti Tempi** Comprendere la necessità e i vantaggi dei database. Rendersi conto delle logiche organizzative e dei criteri di utilizzo delle .basi dati. Comprendere il significato di DBMS e la differenza tra DBMS locale e di rete. Analizzare situazioni problematiche a partire da casi reali. Elaborare progetti, proponendosi obiettivi, formulando ipotesi, individuando vincoli e opportunità, tracciando percorsi, considerando anche se, come, quando e perché operare scelte diverse. Valutare i risultati raggiunti;valutare l'efficienza e l'efficacia del processo attivato e del prodotto ottenuto in termini di costi/benefici,degli eventuali impatti e dei suoi effetti nel tempo. Riconoscere le componenti di base di un sistema di gestione di basi dati. Sistemi di accesso e gestione di archivi di dati. Componenti e benefici della gestione attraverso DBMS. Concetti di ridondanza, consistenza ed integrità nelle basi dati. I livelli di astrazione di un DBMS Lezioni frontali esplicative. Lezioni interattive in classe e in laboratorio. Ricerche guidate. Attività individuali e di gruppo in laboratorio. Lavagna interattiva multimediale. Laboratorio di informatica. Libro di testo. Presentazioni e materiali didattici online. 4 ore Progettazione e modellazione di un database secondo il modello relazionale. Individuare entità e relazioni nel modello concettuale. Saper passare dal modello concettuale al modello logico. Database relazionali. Modello entità-relazioni. Regole di derivazione. Regole di integrità. Forme normali. 10 ore Creazione di una base dati mediante un DBMS specifico. Elementi base di un DBMS. Microsoft Access. 8 ore

**Tavola di programmazione relativa al terzo trimestre classi Quarte (22 ore) - Liceo Scientifico con Opzione Scienze Applicate.**

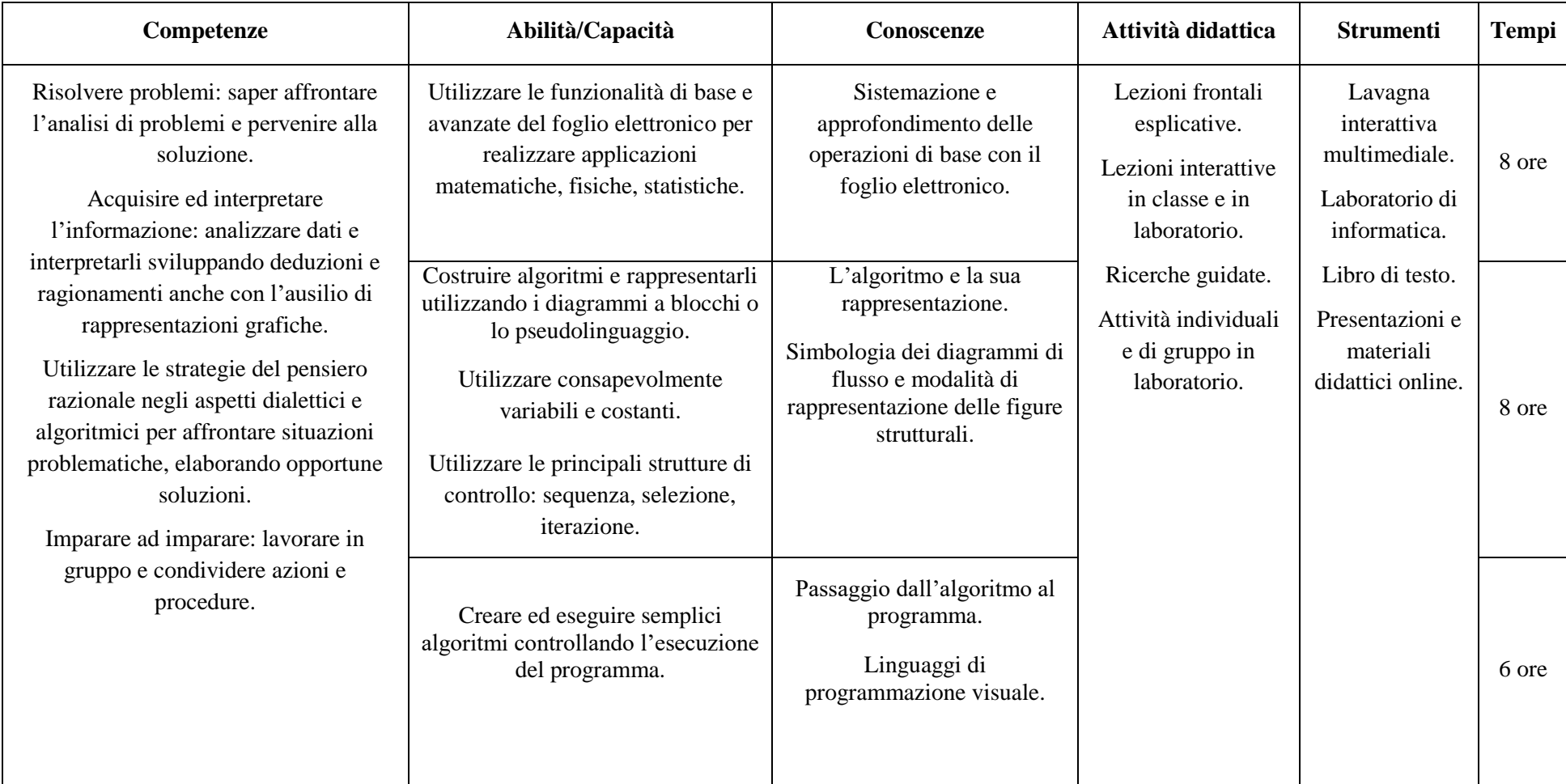

**Tavola di programmazione relativa al primo trimestre classi Quarte (22 ore) - Liceo Scientifico opzione Scienze Applicate con Curvatura Sportiva.**

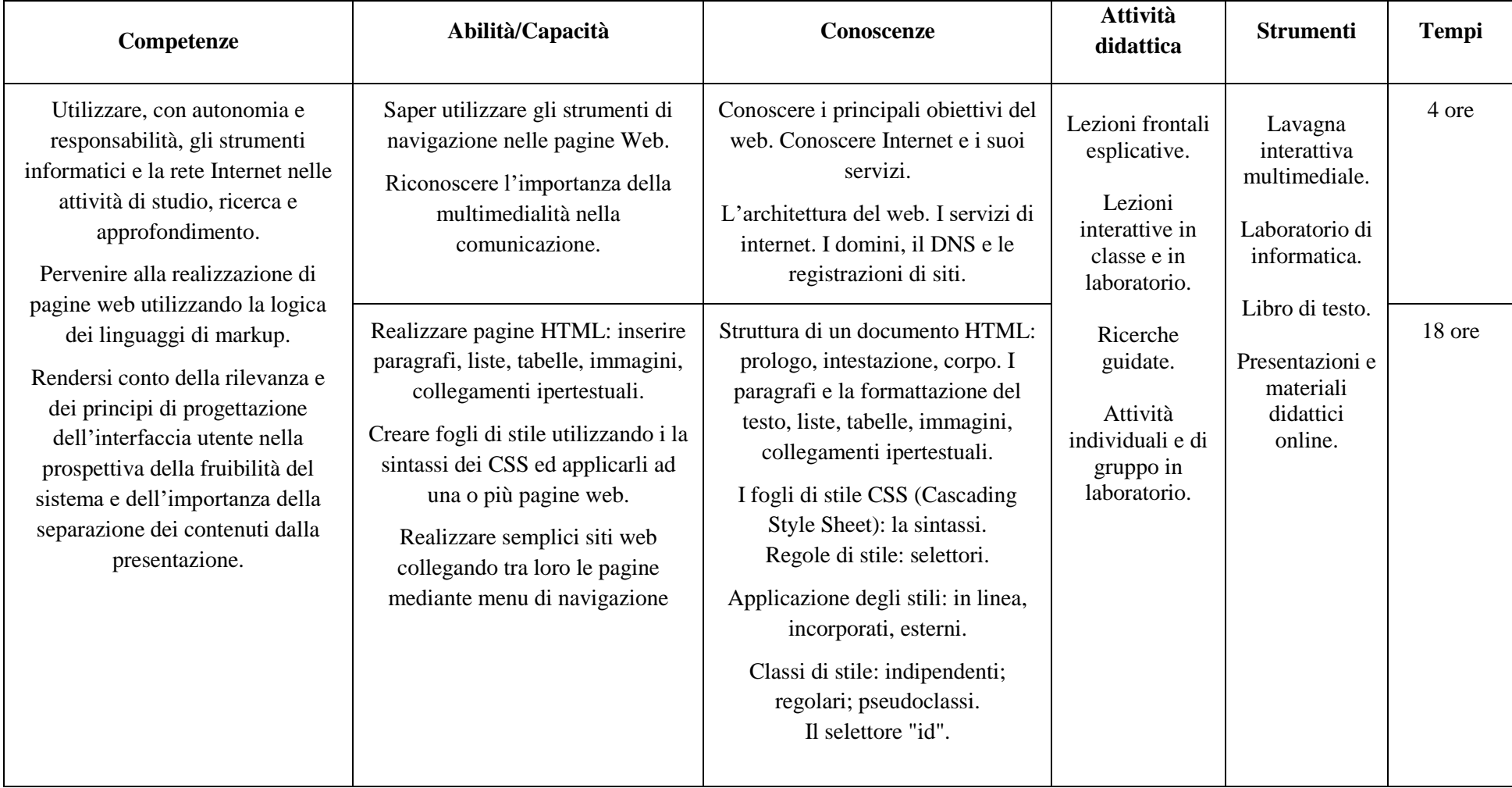

**Tavola di programmazione relativa al secondo trimestre classi quarte (22 ore) - Liceo Scientifico Opzione Scienze Applicate con Curvatura Sportiva.**

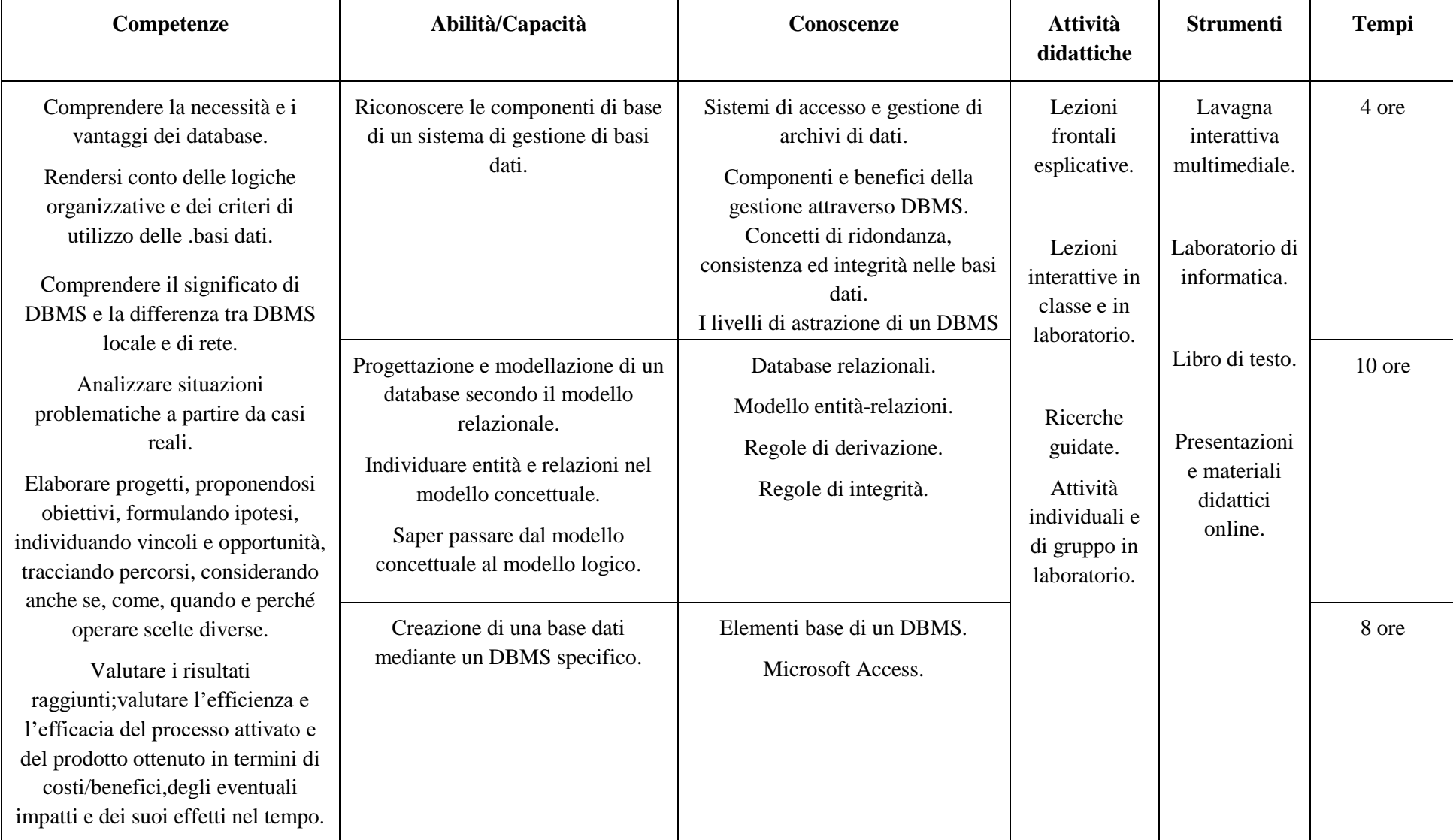

**Tavola di programmazione relativa al terzo trimestre classi Quarte (22 ore) - Liceo Scientifico Opzione Scienze Applicate con Curvatura Sportiva.**

#### **OBIETTIVI MINIMI CLASSI QUARTE**

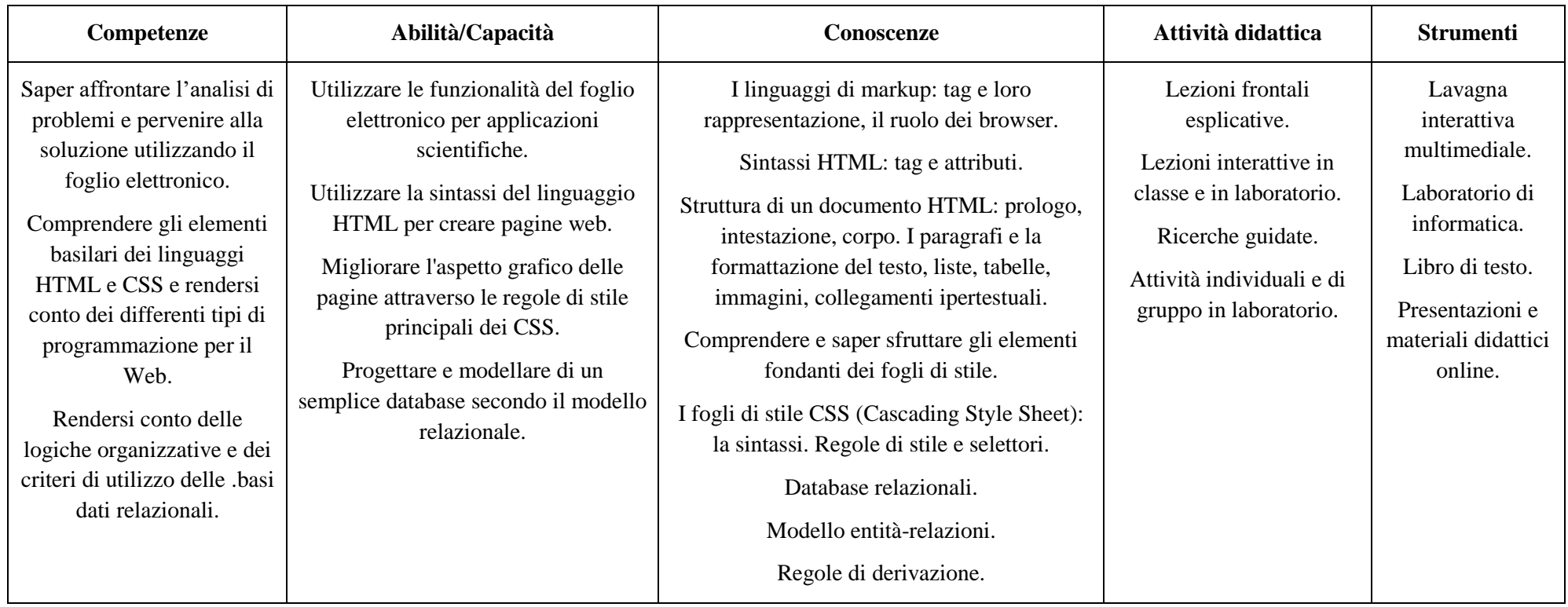

## **PER L'ATTIVITA' DI ASL E PER IL NUMERO DI ORE RELATIVO PER LA DISCIPLINA SI RIMANDA ALLA PROGRAMMAZIONE DEL COORDINATORE DELLE SINGOLE CLASSI**

**Napoli, 6 settembre 2018 Il Capo Dipartimento**

#### **Prof. Artiaco Sergio Procolo**